# GRAND BYGES JANUARY, 2015

Volume IXX, Issue 4

Grand Computers Club; Sun City Grand; 19753 N. Remington Dr., Surprise, AZ 85374 Website address: www. Grandcomputers.org; Phone number: 623-546-7508

### **One of our Club's VIPs**

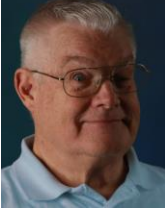

Loren Lundquist Past President

Loren has served as president of the Grand Computers Club in 2011, and vice president for two years prior to that. He is currently presiding as past president since 2012 as the past president is Joyce Kloncz, now serving as education director.

In the years prior to moving to Grand, Loren was commissioned as an Army officer in Viet Nam and in the Korean War. In 1980, upon his return from Korea, he moved to Los Alamos, NM, where Loren designed the primary (atomic bomb) portion of the warhead that flies on the Navy's Trident II Submarine Launched Ballistic Missile.

Three years later, the family moved to Germantown, MD, where Loren was assigned to the nuclear weapons safety desk at Department of Energy headquarters. At the end of 1984 Loren retired with 201⁄2 years of Army service, having received a Purple Heart and two Bronze Stars.

Loren moved back to Los Alamos, NM where he worked as a nuclear explosive design physicist in the Primary Design Group of the Los Alamos National Laboratory. He later was promoted to Deputy Group Leader of that group.

Loren bought a home in Sun City Grand in 2003, and moved here permanently in April 2004. He recently remarried in 2013 to Kathleen after his first wife, Diana, died in the summer of 2010. He is an instructor in the computer club, a member of the Photography Club and Grand **Woodcrafters** 

#### **Classes for Winter 2015**

The schedule for classes is as follows:

- Classes available for viewing only at [www.grandcomputers.org](http://www.grandcomputers.org/) | Education | Class Schedule.
- January  $5 -$  Registration begins at 8:00 am.
- January  $12$  Classes begin.
- April  $24$  Last day of classes.

#### **The Value of Grand Computers Club Membership**

The value of being an active member, when trying to register for classes, was witnessed by many frustrated not-as-yet-renewed club member. I had heard of several members not being able to get into classes because their membership had expired and they couldn't register. This can be done easily by logging into the club's website and clicking on the renew your membership link. This will give you the opportunity to register and pay for classes online with payment being handled by PayPal. Of course, if you are in town, you can always select the option to pay by cash or check in the club room.

Other advantages of membership include being able to attend any number of meetings at any time. This would include all of the ten SIG meetings. A major benefit would be taking your computer problems to Tech Help, which is not available to anyone except club members in good standing.

You would not believe the number of members I have spoken to who have had crashed computers, here for a short period of time and didn't bring their computer with them, had a printer failure and needed to print a boarding pass, and many other issues one may experience. This is all resolved by members using our open use room for all these functions and more. The 'more' part of this includes using the flight simulator programs, the analog to digital equipment, or just 'hanging out.' After all, what nicer people to hang out with than fellow computer geeks, right?

#### **Reserving Analog to Digital or Flight Simulator Equipment or Software**

Several issues have been raised over members wanting to use some equipment in the open use room only to find that someone else is using it – and they reserved it!

The reservation system was created to avoid this problem of waiting or frustration. It can be accomplished simply by logging into the club's website anyplace in the world, then clicking on the link 'Reserve computer time' in the first block of links under various actions you can perform. The first line is to 'Select the computer for your reservation.' This gives you a pull down list of reservation possibilities. Then click on the date you would like to reserve that equipment. Lastly, select the time block.

If you have not reserved the computer or equipment upon which you are working, don't be surprised to find the member who made the effort to reserve the time be allowed to kick you off and send you home screaming! Really, it is a reservation system designed to improve and allow fairness with all the various items on the reservation list. Even if you are not interested in reserving something, please check it out by experimenting with this program. Caution: if you inadvertently reserve a computer, you can 'Cancel Reservation.' Our webmaster has thought of everything!!!

#### **Password Reset Function on Club's Website**

Our webmaster, Bob Crawford, has added a very helpful function to our website. When logging into the site at the Member Login button and mistyping the password three times, you will receive a confirmation box asking if you want to reset your password. Click OK. An email will be sent to your email account, which is on the club's records, with a new password. Once you log in to the site, you can change your password or leave it as is. This should alleviate a lot of frustration. It could cause some, however, if you come to the club and don't remember your email account password. I suggest you log into the Grand Computer Club's site before you go to the club for any reason and make sure you can get in. You may then go through these standard steps at home to login to either renew membership or register for classes.

#### **Microsoft Windows Technical Support Scam**

Dan Wallen, one of our computer club instructors, has informed me that two of his customers received phone calls from someone representing Microsoft. The person, with a heavy Indian accent, wanted them to go to a website and download some fixes to your operating system, problems that he said you were experiencing. These files would allow the caller access to your computer and install malicious software that could capture

sensitive data. He may also request credit card information to pay for the service, which as you know is something you should never do. I received this kind of call a few days ago and just listened to him go on. I asked him several questions which he could not answer. He even got quite agitated when I told him I was a retired IT manager; he kept arguing that I should follow his advice. I finally said goodbye. He knew my phone number and address, which Microsoft does not, but he didn't know my email address, which Microsoft does know. Everything this guy recited to me is public record available on the Internet. I tried calling his phone number back and an operator responded in a recorded announcement that the number was temporarily disconnected.

The message to you is **NEVER** give your personal information to a stranger when they call. It is different if you call someone, say to buy something, but you never know who is calling you.

I was able to file a report with Microsoft on the link below. I called the Surprise police department, but as long as no crime was committed, they couldn't do anything about it. They suggested I contact the FBI through their website and file a report. The Microsoft link regarding this scam is below:

[http://www.microsoft.com/security/online](http://www.microsoft.com/security/online-privacy/avoid-phone-scams.aspx)[privacy/avoid-phone-scams.aspx](http://www.microsoft.com/security/online-privacy/avoid-phone-scams.aspx)

#### **Volunteering in the Club**

Starting this year, those 1) earning 50 volunteer points; 2) awarded the volunteer of the month; 3) awarded volunteer of the year, shall bring their spouse/significant other to the Volunteer Dinner free of charge. The club will pay for the guest in full.

How many volunteer credits are earned for specific jobs? All elected board members and Past President: 15/year Assistant Education Director: 15 / year Class scheduler: 15 / year Assistant Technical Director: 15 / year Assistant Membership Director: 5 / year All SIG leaders: 15 / year Assistant SIG leaders: 5 / year Historian, Publicist, Webmaster: 15 / year Instructor: 5 / class session Class assistant: 2 / class session Monitor: 3 / monitor session Meeting attendance taker: 2 / meeting Tech helper: 3 / Tech Help session Coffee Chat coordinator: 2 / year Oktoberfest helper: 2 / year Newcomer Coffee: 2 / year Publicity assistant: 5 / year Purchasing coordinator: 15 / year Registration helper: 2 / registration

#### How do you volunteer in the club?

Pick your volunteer choice and contact Joyce for various classroom functions (teaching, assisting, etc.) at [education@grandcomputers](mailto:education@grandcomputers.org) [.org.](mailto:education@grandcomputers.org) Steve for monitoring opportunities at [monitors@grandcomputers.org.](mailto:monitors@grandcomputers.org) Contact any of the people running various meetings to check on attendance taker, Coffee Chat, or others. If in doubt, please send me an email at president@grandcomputers.org.

#### Why you should volunteer at the club!

Even though we have as many members as we have, we also have a lot of activities and events that require people to be present as volunteers. At last count, we had over 175 people volunteering at one or more of our positions, but that often is not enough! We can always use monitors, instructors, class assistants, and many other positions. Please consider giving back to the club to which you can get so much. Your participation will be greatly appreciated.

#### **Membership's Corner**

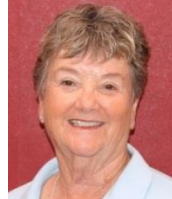

Nancy Nelson Membership Director

The year 2014 is now behind us, but our 2014/15 season is in full swing. What a great year. As of December 31st, we have 1099 members, 223 are new members and 876 are renewals. We must be doing something right.

As you know, we have a lot of technical experts who volunteer their time every Tuesday afternoon to help our members with any and all questions. Our instructor volunteers are gearing up for a tremendous schedule of classes that are being offered. Just check our website, www.grandcomputers.org for a complete list of subjects that will be available.

It is easy to join on line for only \$20.00 a year (October 1st to September 30th). Click on the Member Application and follow the instructions.

We look forward to seeing you during our club hours, 9:00 a.m. to 3:30 p.m., Monday to Friday each week.

#### **Monitor's Corner**

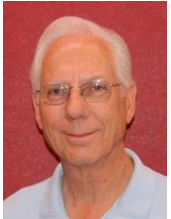

Steve Etherton Monitor Director

As 2014 comes to a close, we have a total of 87 monitor volunteers with 6 inactive. We also have 7 supporting members that do not monitor, but who serve the computer club in other capacities. That leaves us with a total of 74 active monitors. The Monitor of the Month for December 2014, is shared by Sandra Acocella, Sharon Hoffman, and Denise Midkiff, each serving three sessions. We were open for 42 sessions this month which were covered by 17 women and 11 men. We appreciate the service our 28 monitors provided this month. Without their service, the *open-use room* would not be open to club members.

Winter class registration begins January 5th at 9 AM (8 AM on line). If you have free time during that week, please stop by and see if you can provide assistance to the monitor on duty. Last year, we had a little over 100 members come to the club to register for classes, and that was just on the first day. We are usually inundated with a large number of members signing up for classes. They often need help finding their way around our web site, picking and choosing classes, and printing invoices and class schedules. So any help during the first week of registration would be greatly appreciated.

**Tech Help** is now held every Tuesday afternoon from 12:30 PM to 3:30 PM. This three hour session is used exclusively for **Tech Help**. Members requiring technical support for PC computers, Apple computers, iPhones, iPads, Android phones or tablets and software problems are invited to come in for assistance from our group of fourteen **Tech Help** volunteers. It should be noted that during this time the *open-use room* is closed to all other functions including personal use of the computers. This "new" Tuesday **Tech Help** format, replaces all **Tech Help** sessions for iPad/iPhone/iPod on Mondays as well as all Green Apple Mac sessions (2nd Tuesday and 4th Wednesday).

Please continue to encourage members to join and become a part of the monitor volunteer team. Between our Monitor Shadow Training Program, Monitor's Handbook, and Monitor Handout "Oct 2014", they will have the tools to be effective at serving our members at the Grand Computers Club.

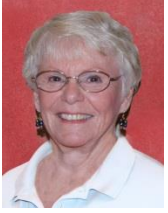

Joyce Kloncz Education Director

Winter Term will begin Monday, January 12, 2015 and run to Friday, April 24, 2015. The winter class schedule was released to the membership to view only on Monday, December 22, 2014. We will be offering 105 classes for our members: 34 PC classes, 18 Mac classes and 53 Other classes.

Online registration will begin on Monday, January 5, at **8:00** AM. If you need help with registration, we will guide you through the process on Monday, January 5, at **9:00** AM at the club; or Tuesday, January 6, **12:30 - 3:30 PM** at the club. Explicit directions for registering online are at our website: [www.grandcomputers.org](http://www.grandcomputers.org/) > Education > Register Online > Click here for registration preparation instructions.

You can also log in to your page at our website and see a PDF printable list of winter PC, Mac, and other classes. Look for "You can download these documents . . . "

It's very important that, if you register for a class, that you attend that class. We have had many instances in the past where a member has registered and didn't show up at the class. This is unfair to our members who may be on a waiting list for a class. If you haven't paid for a class and you find you cannot attend, you can withdraw from the class when you go to your page on our website. However, we do not refund class fees unless there is a medical or other emergency for you or a family member. So please try to register only for those classes that you intend to attend to be fair to your fellow members.

New classes offered this winter includes:

- 1Password (password manager) learn how to protect your passwords
- Android Tablets learn about your Android tablet and how it operates
- Apple TV learn how to set up your Apple TV and about its capabilities
- Digital Scrapbooking on Laptops 1 prepare your laptop for digital scrapbooking projects
- Digital Scrapbooking on Laptops 2 create digital scrapbooking projects on your laptop
- How to Download Free Music learn to download free music (legally)
- iPad/iPhone Audio & Book Apps lots of audio and book apps to download
- •iPad/iPhone Traveling with a Device learn how to travel with your device safely
- iPad/iPhone Cloud Storage there are many cloud storage apps - which are best?
- iPad/iPhone 4-4-\$20 learn about your battery, storage, privacy, iOS Apps, FaceTime, Camera, Video, Photos, Syncing and more
- One-Drive by Microsoft Store photos and docs online. Access them from any PC, Mac or phone.
- ProShow Gold create photo and video slideshows with your photo collection
- Photoshop Elements 13 classes, including PS Elements 13 Organizer for Windows 7, Organizer for Mac, Basics, Tools, Selection Tools, Layers, Corrections, Fun Fonts/Text

We can always use more class assistants for our classes. Consider helping us out. Who knows? You might even become proficient enough to teach our classes! That would be great!

#### **President's Corner**

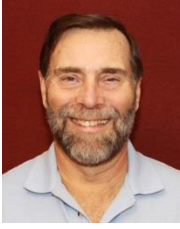

John Nuerenberg President

We have experienced a very active and productive month in the club, from special speakers to interesting topics in our SIG meetings.

Our classes are soon to begin, as seen in several articles within this publication, so don't miss out on attending your favorite class because you neglected to register. I know that some classes may fill up quickly. If so, please don't hesitate to email Joyce at [education@grandcomputers](mailto:education@grandcomputers.org) [.org](mailto:education@grandcomputers.org) to let her know you are interested in a particular filled class.

We should have a number of interesting speakers at our general meetings in 2015. Please keep up with who is speaking either through Little Bytes or on the club's website under Speakers.

Our emphasis at the club is to keep our members aware of new topics of interest to anybody owning a computer or hand-held device. If you see a topic that is not addressed or you would like to learn more about a device or program, please let me know at [president@grandcomputers.org.](mailto:president@grandcomputers.org)

We all wish you a very Happy New Year with many more ahead.

#### **Notes from Your Board**

The Grand Computers Club Board last met on December 2 with results included in the December Grand Bytes. The Board's next meeting will be on January 28, 2015.

#### **The Smiley Face Turned 22 Years Old on September 19th**

Art Gresham, Editor, Under the Computer Hood User Group, CA

Scott Fahlman was the first documented person to use the emoticons :-) and :-(, with a specific suggestion that they be used to express emotion. The text of his original proposal, posted to the Carnegie Mellon University computer science general board on September 19, 1982, was thought to have been lost, but was recovered 20 years later by Jeff Baird from old backup tapes.

"I propose that the following character sequence for happy:"

:-)

"Read it sideways. Actually, it is probably more economical to mark things that are sad, given current trends. For this, use"

:-(

The information in the paragraph above is quoted from Wikipedia

[http://en.wikipedia.org/wiki/Emoticon#cite\\_note-smiley-1](http://en.wikipedia.org/wiki/Emoticon#cite_note-smiley-1)

It is a very abbreviated summary of the story of how the keyboard characters we now call a Smiley Face came into existence. It is part of a much longer story of the inner workings of the earliest forms of computer to computer, and user to user communications, long before the internet as we know it. These 'Bulletin Boards' were first commonly used among academics. It all began as a rather prankish comment following this post on the Computer Science

Bulletin Board System at Carnegie Mellon University.

"At around noon on September 16th, 1982, and in response to a similar scenario involving pigeons, Neil Swartz posted the following hypothetical situation to the CMU CS BBS:"

"*There is a lit candle in an elevator mounted on a bracket attached to the middle of one wall (say, 2" from the wall). A drop of mercury is on the floor. The cable snaps and the elevator falls. What happens to the candle and the mercury?"*

A very delightful reading of the complete story of the evolution of **:-)** is at

<http://rhizome.org/editorial/2013/mar/13/emoticon1/>

I am sure you will be [ROFL](http://www.computerhope.com/jargon/r/rofl.htm) when you read it.

**Editor's Note:** A cartoon recently characterized a winking face as this **;-)**

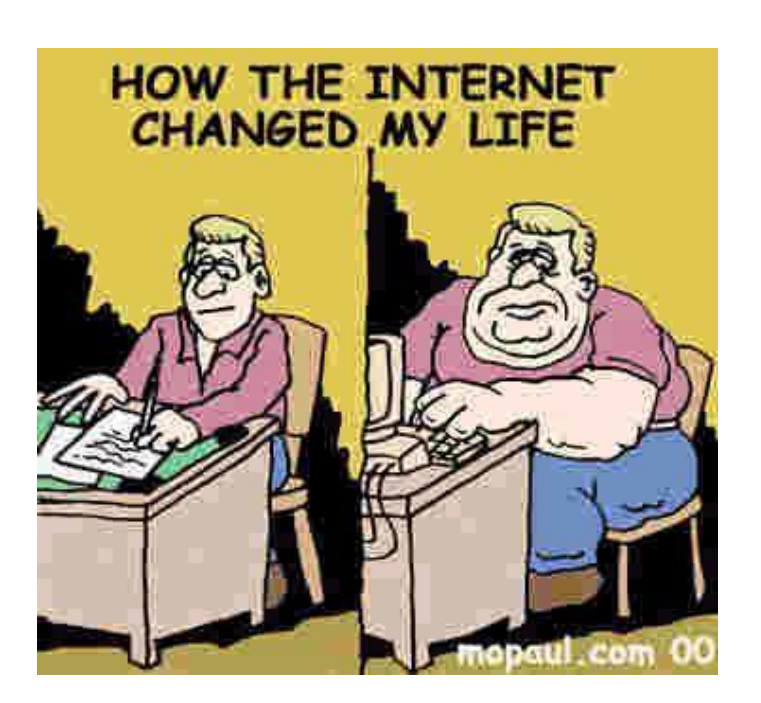

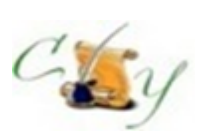

#### **Compose Yourself SIG A Writing Group**

*Provides members a forum for writing.*

**Meetings:** 3 rd Monday (October – April) **Time:** 1:00 – 3:00 PM **Place: Phoenix Room**, Palm Center **Contact:** Gloria Youn[g CY@grandcomputers.org](mailto:CY@grandcomputers.org)

**Next Meeting:** January 19

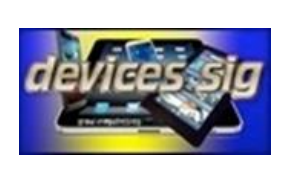

#### **Devices SIG**

*Provides a focal point for people to meet and work together on hand-held devices.*

**Meetings:** 3 rd Tuesday (October – April) **Time:** 3:30 – 5:00 PM **Place:** Maricopa/Havasupai, Chaparral Center **Contact:** Leon Chapman [devices@grandcomputers.org](mailto:devices@grandcomputers.org)

**Next Meeting:** January 20 **Topic:** Social Media Apps: Facebook, Twitter, Snapchat, Instagram, Pinterest, etc.

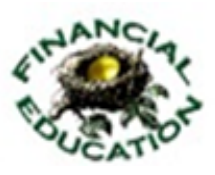

#### **Financial Education SIG**

*Provides members a forum for financial education.*

Meetings: 4<sup>th</sup> Friday (Jan, Feb, Mar, Oct; 2<sup>nd</sup> Friday (Apr, Nov, Dec) **Time:** 1:00 – 3:00 PM **Place:** Hopi Room, Chaparral Center **Contact:** Richard Gabel [financial@grandcomputers.org](mailto:financial@grandcomputers.org) **Income Investing:**  $1^{st}$  &  $3^{rd}$  Mondays 8 AM; Cimarron Club Technical Analysis: 1<sup>st</sup> & 3<sup>rd</sup> Thursdays 8 AM (Oct-

May) Grand Computers Club Classroom

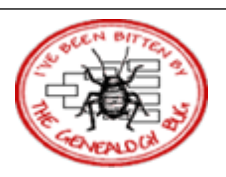

#### **Genealogy SIG**

*Provides members with a forum for researching family history.*

**Meetings:**  $1^{\text{st}}$  &  $3^{\text{rd}}$  Thursday (October – April) **Time:** 3:30 – 5:00 PM **Place:** Grand Computers Classroom **Contact:** Leon Chapman [genealogy@grandcomputers.org](mailto:genealogy@grandcomputers.org) **Next Topics: January 1: No meeting – New Year's Day**

**January 15:** GEDCOM – Legacy Exports/Imports

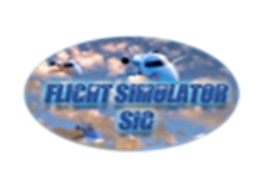

#### **Flight Simulator SIG**

*Provide a focal point for members to meet, work, and exchange ideas about flight simulators.*

**Meetings:** 3 rd Friday (September – April) **Time:** 2:00 – 3:30 PM **Place:** Apache Room, Chaparral Center **Contact:** Bill Homewood [flight@grandcomputeers.org](mailto:flight@grandcomputeers.org) **Next Meeting:** January 22 **Topic:** Major Rainaldi, retired F-16 pilot

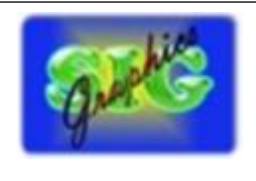

#### **Graphics SIG**

*Provides members a forum for discussing graphic applications.*

**Meetings:**  $2<sup>nd</sup>$  Thursday (October – May) **Time:** 3:00 – 4:30 PM **Place:** Maricopa/Havasupai Room, Chaparral **Center Contact:** Rita Skarbek [graphics@grandcomputers.org](mailto:graphics@grandcomputers.org)

**Next Meeting:** January 18 **Topic:** Framing Photos in Photoshop Elements on your iPad, iPhone, or Android Device!

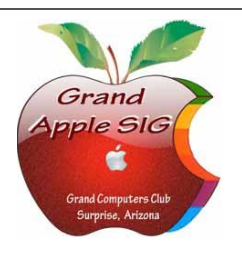

#### **Apple SIG**

*Provides an opportunity to gather with Apple/Mac users for classes and informational sessions.*

**Meetings:** 3 rd Monday (October – April) **Time:** 4:30 – 6:00 PM **Place:** Apache Room, Chaparral Center **Contact:** Joyce Klonc[z mac@grandcomputers.org](mailto:mac@grandcomputers.org)

**Next Meeting:** January 19 **Topic:** 1Password – Protecting your Passwords

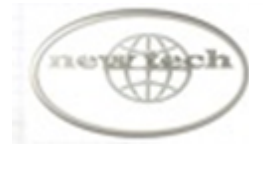

#### **New Technologies SIG**

*Provides members with an open discussion forum of technologically advanced ideas.*

**Meetings:** 3 rd Wednesday (all year long) **Time:** 4:00 – 5:30 PM **Place:** Maricopa/Havasupai, Chaparral Center **Contact:** Joe Parla & Arnie Gelb [newtech@grandcomputers.org](mailto:newtech@grandcomputers.org)

**Next Meeting:** January 21 **Topic:** Drones!

# **Coffee Chats**

**Meetings:**  $2^{nd}$  Thursday (October – April) **Time:** 8:30 – 10:00 AM **Place:** Hopi Room, Chaparral Center **Contact:** Sam Valenti [vicepresident@grandcomputers.org](mailto:vicepresident@grandcomputers.org) **Next Meeting:** January 8 **Topic:** Social Networking

As always, coffee and donuts provided!

#### **Social Networking SIG**

Provides a focal point for members to meet, work, and exchange ideas about social networking programs.

Meetings: 2<sup>nd</sup> Monday (October – April) **Time:** 4:00 – 5:30 PM **Place:** Grand Computers Club Open Use Room, **Contact:** John Nuerenberg [social@grandcomputers.org](mailto:social@grandcomputers.org) **Next Meeting:** January 12 **Topic:** Uploading Photos to Facebook

## **Wanted – Old Laptop Computers!**

Please help out by donating your old laptops to Jim Geffre as you buy new ones. Jim donates these to schools and would like the laptops to have Windows 7, Vista or Windows XP that say Vista compatible on them. Include the restore disks if you have them, as well as the power cord. Jim wipes out the hard drives or puts in new hard drives, if needed, adds memory to at least 1 to 4GB, adds Microsoft Office or Open Office and sets them up with Juno, 10 hours free for a dial-up service. Jim will accept Macs as well. Drop your old laptop at the club with your name and email address so he can email you a tax deduction form, (you can deduct up to \$500.00 per laptop) and Jim's name on it. No printers please (printers can be donated to Goodwill.)

You can contact Jim at 623-544-3394 or geffre1949@yahoo.com